# LIC College Norfolk

**OneDrive data recovery for those students who did not back up their data**

This only applies to students using OneDrive on their school email who didn't back up their data before Easter.

If you did not back up your data - as instructed on numerous occasions - you can still retrieve your data from your old OneDrive account for a short time only.

## **Please follow my guide below...**

Please log on using the credentials as per example below after logging out of your current email - including phone accounts.

You will need to sign out of the current Office 365 and log back in using your username in the format of **U19M1NAME@studentccnac.onmicrosoft.com** (for example) and your password.

**So,U19M1NAME@studentccnac.onmicrosoft.com.**

# **To Download your OneDrive Data**

### 1.Open **U19M1NAME@studentccnac.onmicrosoft.com** OneDrive in **Chrome**

2.Navigate so you can see the folder you wish to migrate (Do not go into the folder) 3.Select the folder 4.Click Download 5.This will that download a Zip file that contains the folder structure and the files in them 6.Extract the files to a temporary folder 7.**Using Google Chrome** Open the new OneDrive on your "**U19M1NAME@student.utcn.org.uk**" account and..... 8.Drag the extracted folder into the new OneDrive in **Chrome** Any problems, please contact me on **simon.addinall@utcn.org.uk**

Regards Mr Addinall IT Technician

### **Social Media**

Please follow us on Twitter @utcnorfolk for quick information about the whole school and @UTCNKS4 for Key Stage 4 information.

Also, follow us on Instagram @utc\_norfolk for UTCN updates.

### **Dates for your Diary**

Please look on the UTCN webpage for the Parents Calendar which is updated regularly. https://utcn.org.uk/calendar

May 8 - Bank Holiday May 25 to 29 - Half Term

**UTCN** Old Hall Road Norwich NR4 6FF

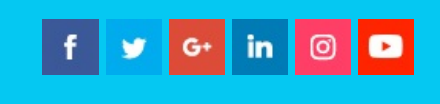

This email was sent to { { contact. EMAIL } }

You received this email because you are registered with University Technical College Norfolk

Unsubscribe here

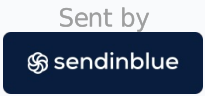

© 2018 University Technical College Norfolk